Тема. Обработка строковых данных Нель работы:

- 1. Приобретение практических навыков работы в среде программирования PascalABC:
- 2. Формирование совокупности знаний об обработке символов и строк в языке программирования Паскаль:
- 3. Формирование умений оформлять результаты своей деятельности и аргументировать их.

## Теоретические сведения

Строка- это последовательность символов кодовой таблицы персонального компьютера. Количество символов в строке (длина символа) может динамически изменяться от 0 до 255. Для определения данных строкового типа используется идентификатор string, за которым следует заключенное в квадратные скобки значение максимально допустимой длины строки данного типа. Если это значение не указывается, то по умолчанию длина строки равна 255 байт.

Var имя: string[длина];

Пример: St1: string; - строка длина строки которой =255

st2: string[25];- строка длина строки которой равна 25

К любому символу в строке можно обратиться, указав его номер.

Строковые процедуры и функции

Процедура Delete(St,Poz,N)- удаление N символов в строке ST, начиная с позиции Роz. Если значение Poz>255, возникает программное прерывание

Процедура Insert(St1, St2, Poz) - вставка строки St1 в строку St2, начиная с позиции Род

Процедура Str(N,ST)- преобразование числового значения величины N и помещение результата в строку St

Процедура Val(St,N,Code)- преобразует значение St в величину целочисленного или вещественного типа и помещает результат в N. Code- целочисленная переменная. Если во время операции преобразования ошибки не обнаружено, значение Code равно нулю, если ошибка обнаружена, Code будет содержать номер позиции первого ошибочного символа, а значение N не определено

Функция Concat(St1,St2,...,StN)- выполняет сцепление строк St1,St2,...,StN в том порядке, в каком они указаны в списке параметров. Сумма символов всех сцепленных строк не должна превышать 255.

Функция Copy(St,Poz,N)- выделяет из ST подстроку длиной N символов, начиная с позиции Роz. Если Роz больше длины строки, то результатом будет пробел; если Роz>255, возникнет ошибка при выполнении

Функция Length(St) - вычисляет текущую длину в символах строки St

Функция Pos(St1, St2) - обнаруживает первое появление в строке St2 подстроки St1. Результат имеет целочисленный тип и равен номеру той позиции, где находится первый символ подстроки St1. если в St2 подстроки St1 не найдено, результат равен 0

Функция UpCase(Ch)- преобразует строчную букву в прописную. Обрабатывает только буквы латинского алфавита.

## Индивидуальные задания

Задание. Создать программу в соответствии с вариантом.

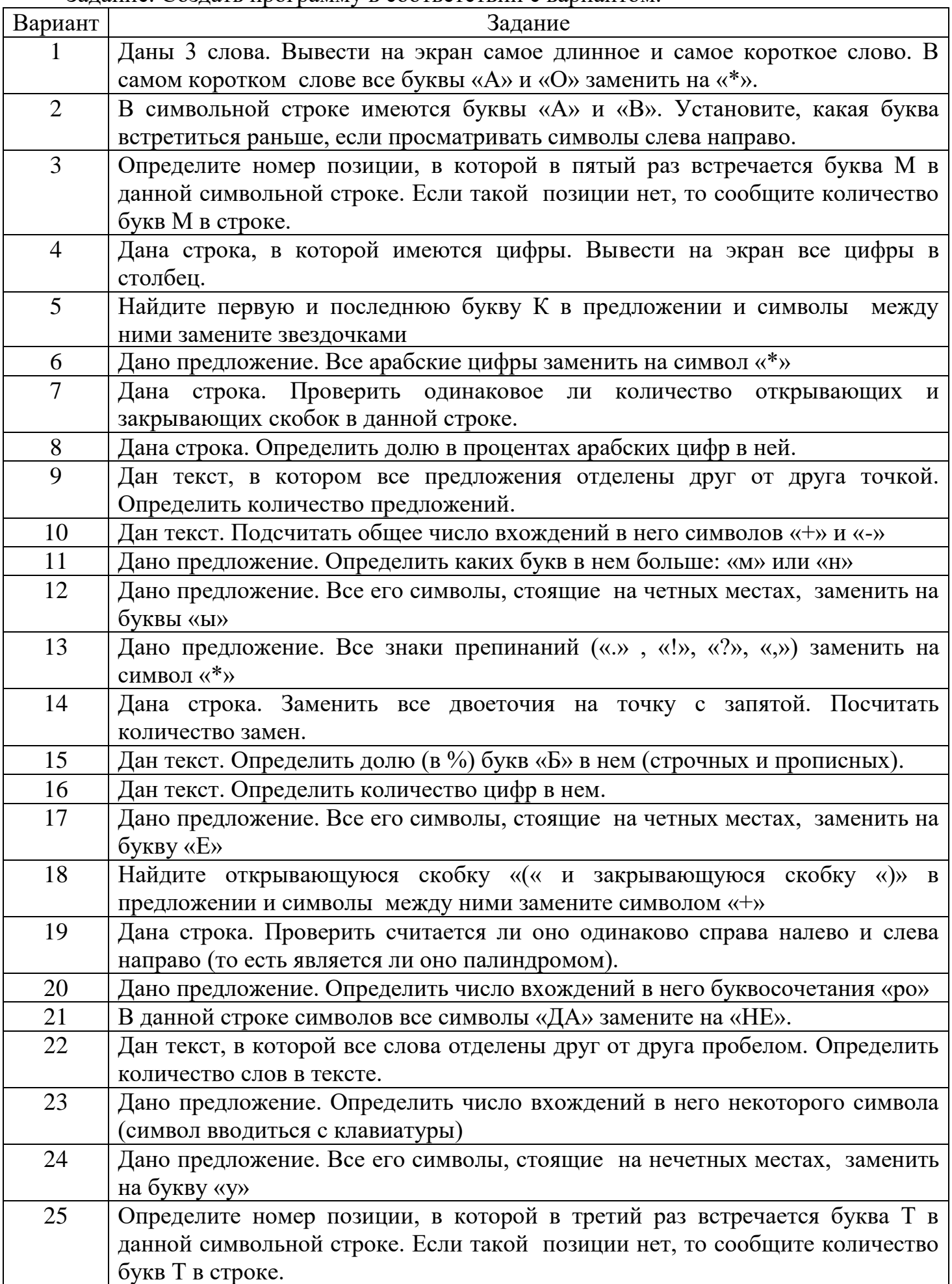

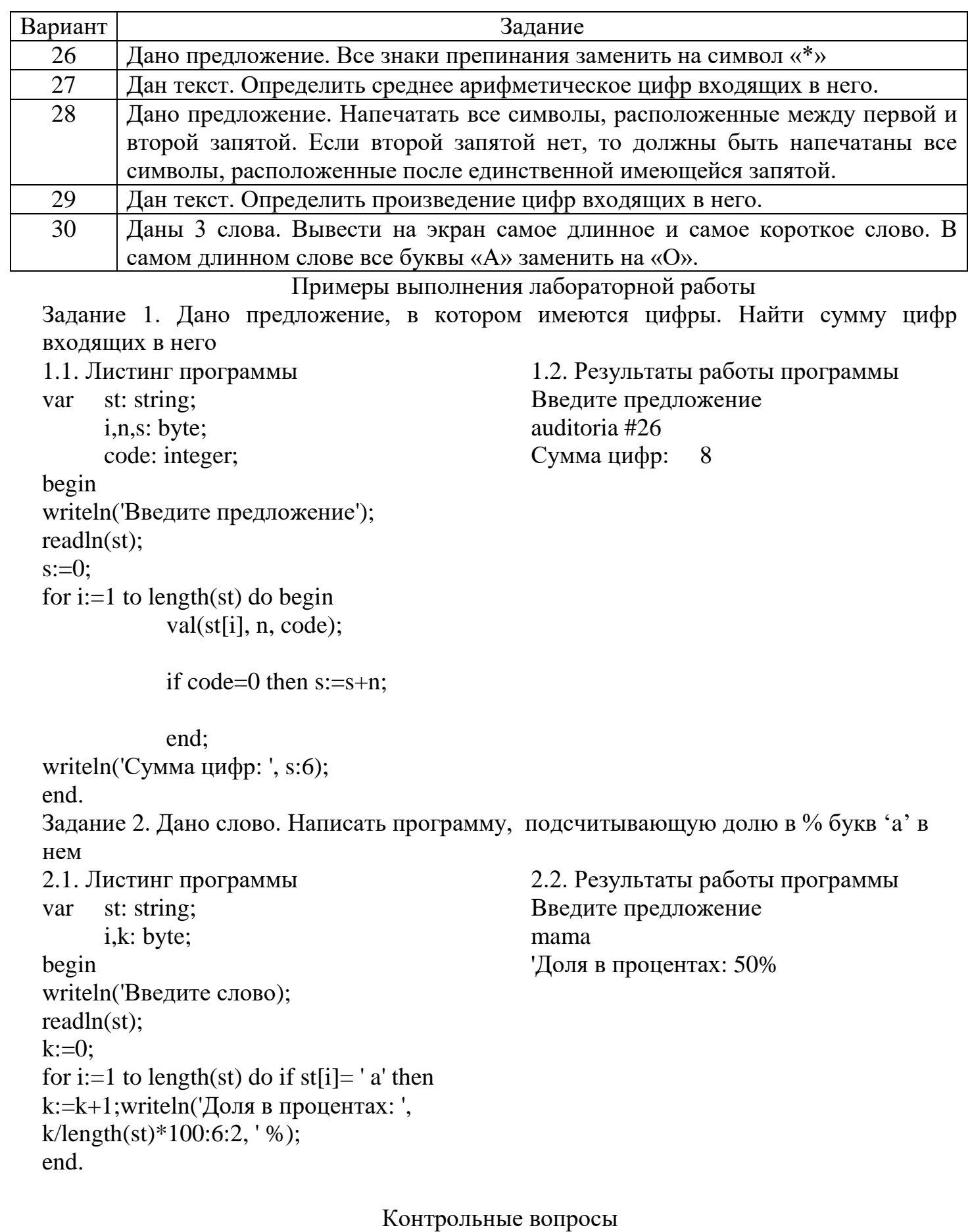

- 1. Объявление строковых и символьных переменных
- 2. Строковые выражения.
- 3. Строковые операции
- 4. Стандартные процедуры и функции для работы со строками